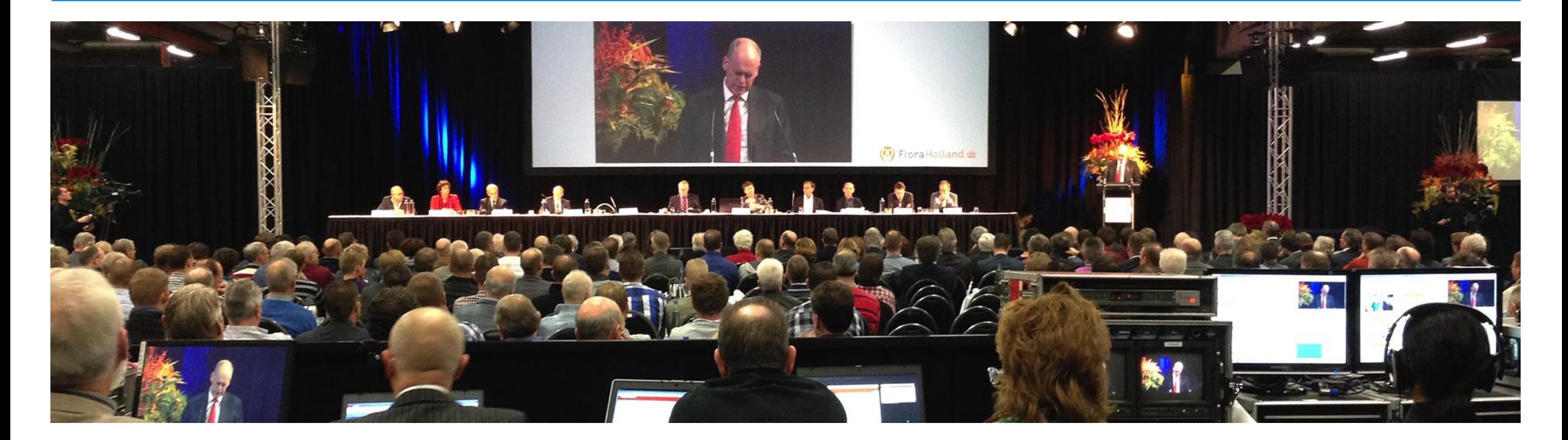

## **A Successful Investors Relations Webcast**

Step-by-step plan

altı **ROYALCAST.** 

Rotterdam – January 2017

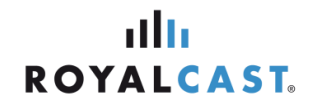

## The RoyalCast formats

Company Webcast's RoyalCast formats guarantee that your webinar and/or webcast will be a success. They describe the entire process for a professional broadcast, from preparation to post-broadcast analysis. The formats are based on 10-plus years of experience and international research. The RoyalCast formats cover the following 4 areas:

- Internal communication
- Marketing & external communication
- Training & development
- Investor relations

Each format contains the recipe for a successful broadcast. Based on best practices, background information, numerous practical examples and useful tools, they guide you through the whole process from start to finish.

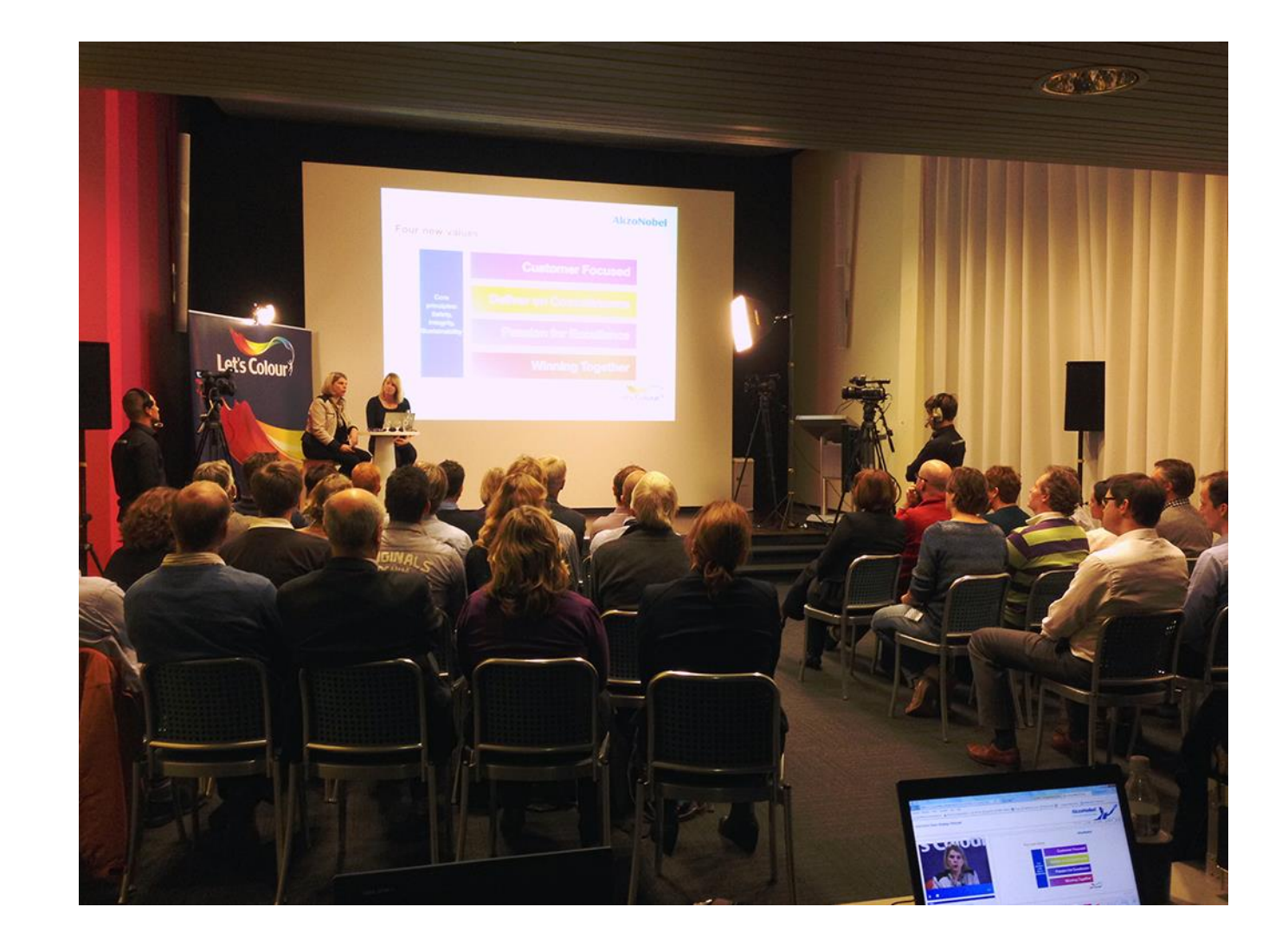

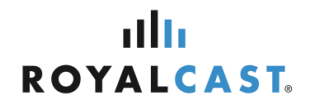

# Elements of a successful webcast

## Planning **The live**

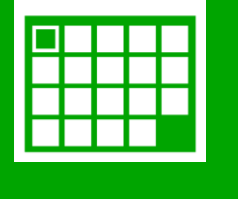

- 1. Planning & registration
- 2. Notification, reminders & follow-up

webcast

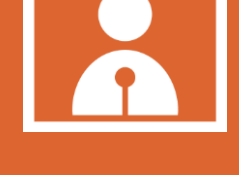

- 3. Audiovisual recording
- 4. PowerPoint & menu
- 5. Interaction

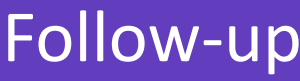

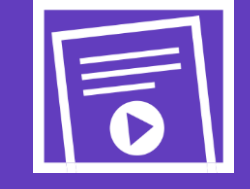

- 6. On-demand recording
- 7. Evaluation & statistics

### **>> Planning**

## allı **ROYALCAST.**

# 1. Planning & registration

### **Planning**

• Actively announce the broadcast 2 weeks in advance.

### **Registration**

In terms of registration details, only ask for:

- Title;
- First name and surname;
- E-mail address;
- Company name;
- Job title.

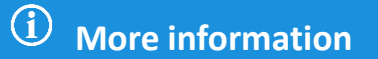

• Optimising landing page and registration details [>>](http://kennisbank.webinar.nl/kennispunt/planning-en-promotie/landingspagina-registratie/)

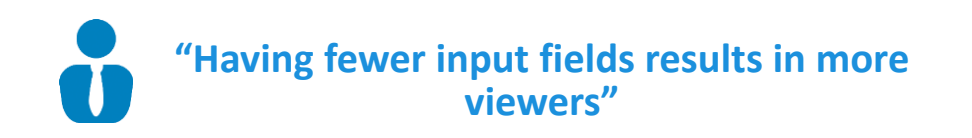

### **>> Planning**

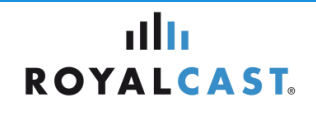

# 2. Notification, reminders & follow-up

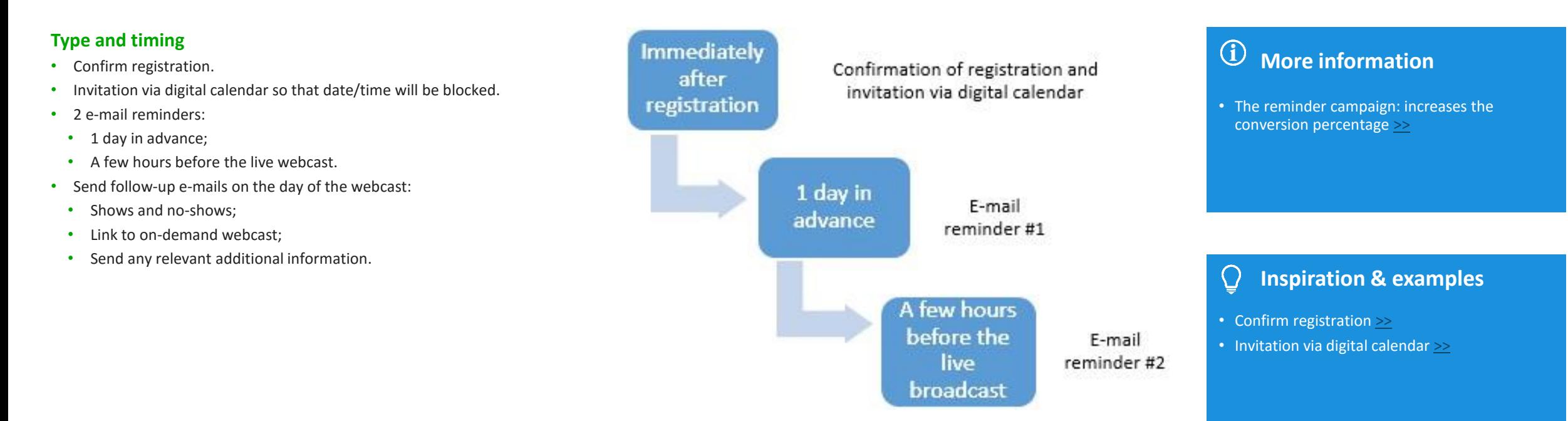

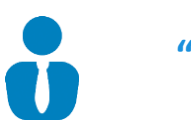

**"Sending reminders results in more viewers"** 

### **>> The live webcast**

## allı **ROYALCAST.**

# 3. Audiovisual recording

Ensure a high-quality audiovisual recording. This is essential for every webcast.

#### **Video webcast**

Hire in a professional AV company for a flawless broadcast. That company will take care of the entire operational side of the webcast and will arrange:

- Audio for all speakers for optimal sound quality;
- Amplification in the room so that the live audience can hear the presentation clearly;
- Cameras and crew;
- Broadcasting technician.
- A title bar to introduce the speaker(s).

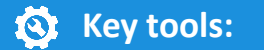

• Production manual for on-location broadcasts: camera, lighting, audio & scenery [>>](http://info.webinar.nl/acton/attachment/11410/f-0091/1/-/-/-/-/Productiehandboek uitzendingen op locatie.pdf)

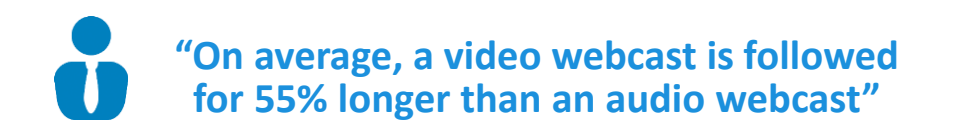

## 4. PowerPoint & menu

#### **PowerPoint slides that hold the attention**

Place the most important information at the beginning and the end:

- Begin with the highlights;
- End by summing up and looking ahead.
- Cover 1 topic per slide.
- Highlight the key figures in tables and charts.
- Use a square font rather than a curly one, min. size 14 pt.
- Add relevant images wherever possible.
- White background.
- Guideline for number of slides: max. 20 slides per 30 minutes.

#### **Menu**

Supply a separate text file containing the webcast's agenda items, including introduction and conclusion.

Advantages of a menu:

- Easy on-demand navigation
- Indicates which agenda item the live webcast has reached.

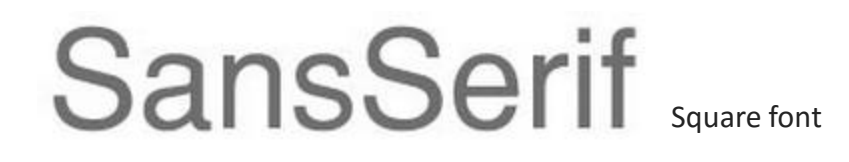

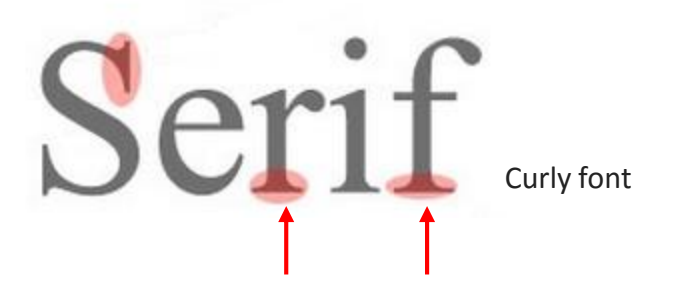

This is font size 14 pt.

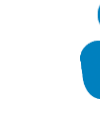

**"The biggest challenge in an IR presentation is to maintain the balance between detail and content"** 

## **More information:**

• PowerPoint: optimising and professionalising [>>](http://kennisbank.webinar.nl/kennispunt/voorbereiding-en-inhoud/powerpoint-optimaliseren-professionaliseren/)

## **Key tools:**

- Last-minute checklist for PowerPoint presentation [>>](http://info.webinar.nl/acton/attachment/11410/f-0041/1/-/-/-/-/Last-minute checklist-PowerPoint.pdf)
- PowerPoint slides do's and don'ts [>>](http://info.webinar.nl/cdnr/69/acton/attachment/11410/f-0047/1/-/-/-/-/PowerPoint slides do)
- Criteria for a PowerPoint presentation Company Webcast [>>](http://info.webinar.nl/acton/attachment/11410/f-007c/1/-/-/-/-/Randvoorwaarden PowerPoint presentaties.pdf)

### **Inspiration & examples:**

- IR indexing [>>](http://info.webinar.nl/cdnr/69/acton/attachment/11410/f-0070/1/-/-/-/-/IR indexering.PNG)
- Video instart [>>](http://info.webinar.nl/acton/fs/blocks/showLandingPage/a/11410/p/p-002a/t/page/fm/0)
- Clear PowerPoint slide in player [>>](http://info.webinar.nl/cdnr/69/acton/attachment/11410/f-0071/1/-/-/-/-/IR goede PPT slide.png)
- Unclear PowerPoint slide in player [>>](http://info.webinar.nl/cdnr/69/acton/attachment/11410/f-0072/1/-/-/-/-/IR slechte PPT slide.png)
- Diagrams and images an overview [>>](http://info.webinar.nl/cdnr/69/acton/attachment/11410/f-0043/1/-/-/-/-/Diagrammen en figuren.png)

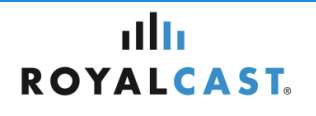

### **>> The live webcast**

## 5. Interaction

#### **Interaction is essential**

- Interaction stimulates engagement.
- Accepting and answering questions is essential in order to win investors' confidence in the company and hence maximise the share price.

#### **Asking and answering questions**

- Use 'ask a question' in the webcast:
	- Stimulate interaction with the online audience;
	- Accept questions from the online audience.
- Set up a conference call at the same time as the webcast so that contacts can ask questions directly in the broadcast.
- Answer questions from the physical and online audience verbally in order to gain viewers' confidence.

## alla **ROYALCAST**

#### $\bigcirc$ **More information:**

• Optimally engaging participants via 'live chat' or 'ask a question' [>>](http://kennisbank.webinar.nl/kennispunt/interactie/deelnemers-optimaal-betrekken-via-live-chat-stel-vraag/)

### **Inspiration & examples:**

• Ask a question [>>](http://info.webinar.nl/cdnr/69/acton/attachment/11410/f-0073/1/-/-/-/-/IR stel een vraag.png)

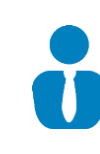

**"Accepting and answering questions is essential in order to win investors' confidence in the company and hence maximise the share price"** 

### **>> Follow-up**

# 6. On-demand webcast

### **On-demand webcast:**

Making the recording available on-demand at all times:

- Increases the reach among stakeholders;
- Reference work including search function.

#### Important points:

- Set up 'ask a question' on-demand;
- Index the Q&As based on the webcast transcript;
- Keep the webcast for at least 5 years.

### **Reuse**

- Place a link to the webcast on your website.
- Promote the on-demand webcast.

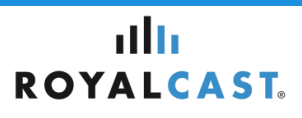

#### $\bigcirc$ **More information:**

• On-demand webinars: an easy way to create new, relevant leads [>>](http://kennisbank.webinar.nl/kennispunt/na-het-webinar-evalueren-en-follow-up/on-demand-webinars-creeer-eenvoudig-nieuwe-relevante-leads/)

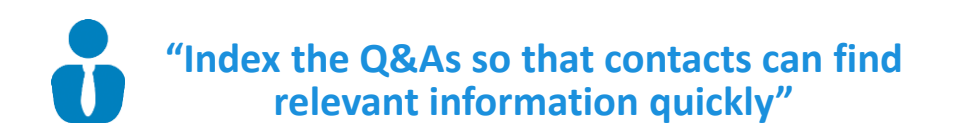

### **>> Follow-up**

# 7. Evaluation & statistics

#### **Webcast evaluation**

Evaluate the webcast based on:

- The survey results;
- The statistics;
- What are the most-viewed topics;
- Recurring viewers.

### **Webcast survey**

- Use a Likert scale where possible.
- During the webcast, ask viewers to complete the survey for a higher conversion.
- Utilise the profiling opportunities.

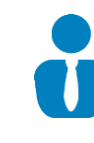

**"It is important to evaluate in order to improve future communication with contacts"** 

#### $\bigcirc$ **More information:**

altı **ROYALCAST.** 

• Post-webinar evaluation [>>](http://kennisbank.webinar.nl/kennispunt/na-het-webinar-evalueren-en-follow-up/achteraf-webinar-evalueren/)

## **Key tools:**

• Sample questions for the survey, polls & call2actions [>>](http://info.webinar.nl/acton/attachment/11410/f-0159/1/-/-/-/-/Example questions_English.pdf)

#### **Inspiration & examples:**   $\Omega$

• Answer categories for Likert scale [>>](http://info.webinar.nl/cdnr/69/acton/attachment/11410/f-0056/1/-/-/-/-/Likert schaal antwoordcategorie%C3%ABn.PNG)